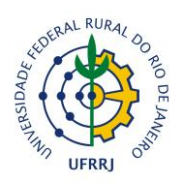

## UNIVERSIDADE FEDERAL RURAL DO RIO DE JANEIRO PRO-REITORIA DE PESQUISA E PÓS-GRADUAÇÃO SECRETARIA ACADÊMICA DE PÓS-GRADUAÇÃO (SAPG)

# **PROGRAMA ANALÍTICO**

## **DISCIPLINA**

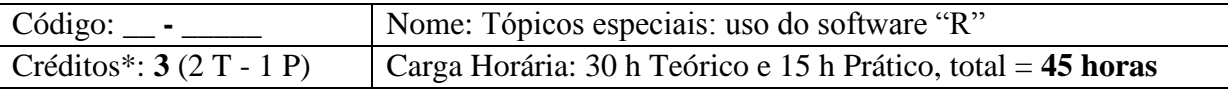

*\*Cada crédito Teórico corresponde a 15 horas-aula e cada Prático a 30 ou 45 horas.*

DEPARTAMENTO DE PRODUÇÃO ANIMAL

INSTITUTO DE ZOOTECNIA

PROFESSOR: Dr. Rondineli Pavezzi Barbero, matrícula SIAPE (UFRRJ): 2316004 Endereço eletrônico para contato: barbero@ufrrj.br / [rondinelibarbero@zootecnista.com.br](mailto:rondinelibarbero@zootecnista.com.br) Dra. Ana Fabrícia Braga Magalhães

Endereço eletrônico para contato: [anafabriciabm@yahoo.com.br](mailto:anafabriciabm@yahoo.com.br)

**OBJETIVOS:** Evidenciar a importância e desenvolver habilidades no uso do software R. Proporcionar conceitos teóricos e práticos desse software, demonstrando diversos exemplos de como utilizar o programa na análise de dados zootécnicos.

**EMENTA**: Introdução básica ao software R. Entrada de dados. Estatística descritiva. Gráficos. Testes estatísticos. Análise de variância. Correlação e regressão.

## **CONTEÚDO PROGRAMÁTICO:**

#### 1. **Introdução ao software R (8 horas)**

- 1.1 Como instalar
- 1.2 Sobre os pacotes
- 1.3 Símbolos ou comandos importantes
- 1.4 Objetos

1.5 Operações aritméticas

- **2. Entrada de dados (4 horas)**
	- 2.1 Funções para entrada de dados

## **3. Estatística descritiva (4 horas)**

- 3.1 Notações de somas e produtos
- 3.2 Medidas de posição amostral
- 3.3 Medidas de dispersão amostral
- **4. Gráficos (4 horas)**

#### **5. Testes estatísticos (4 horas)**

- 5.1 Testes de hipóteses
- 5.4 Testes de normalidade

## **6. Análise de variância (8 horas)**

- 6.1 Delineamento inteiramente casualizado
- 6.2 Delineamento em blocos casualizados
- 6.3 Delineamento em quadrado latino
- 6.4 Experimentos fatoriais

6.5 Experimentos em parcela subdividida

**7. Correlação e regressão (4 horas)**

**8. Encerramento (9 horas)**

8.1 Apresentação de seminários

**METODOLOGIA:** Serão ministradas aulas teóricas e práticas em período "compacto". A nota final será calculada considerando a apresentação de seminário (50%) e as listas de exercícios (50%).

## **BIBLIOGRAFIA:**

Malheiros, E. B. Estatística experimental aplicada ao software R. Disponível em: [http://www.fcav.unesp.br/#!/euclides.](http://www.fcav.unesp.br/#!/euclides) Acesso em: 11 Jun. 2018. Peternelli, L. A.; Mello, M. P. Conhecendo o R – Uma visão estatística. Série Didática. Editora UFV – Viçosa – MG. 1ª edição. 2011. 185p.